## **SIMATIC**

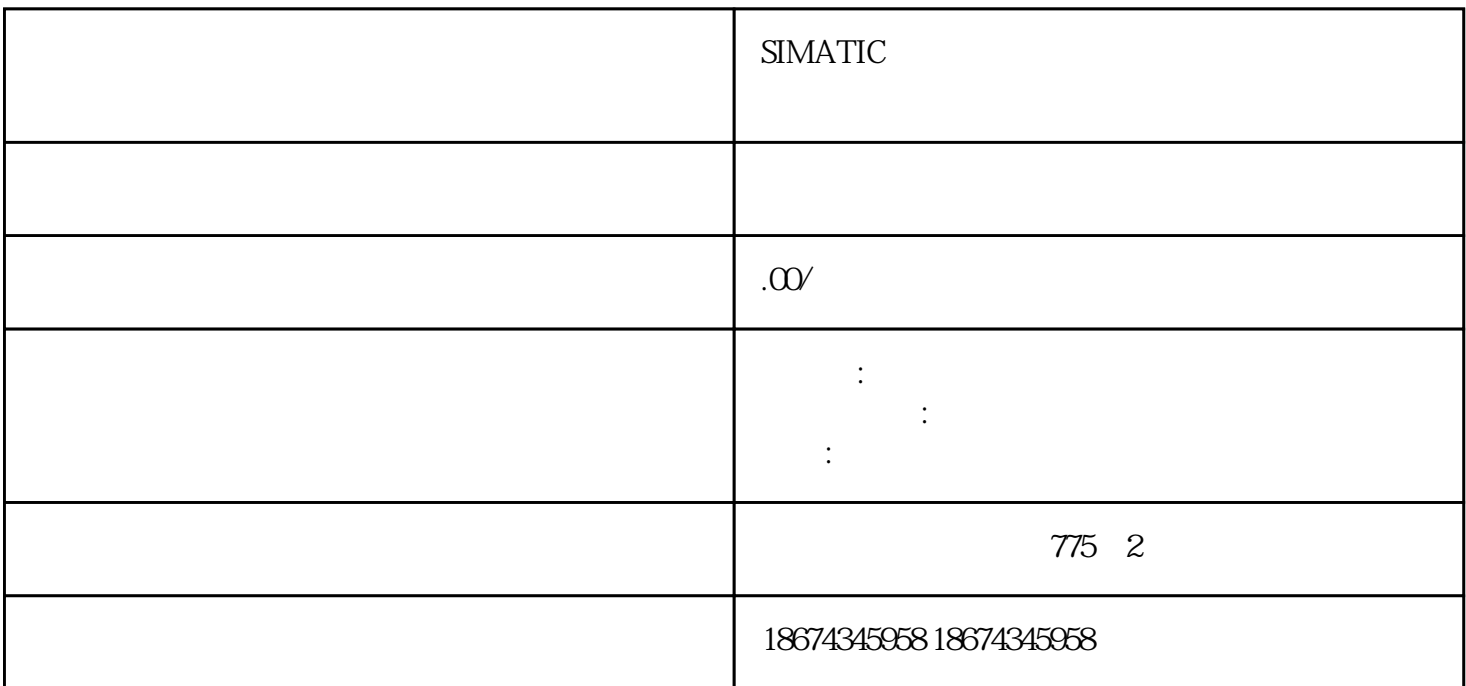

PLC PID PID 1 PID

S7-200 SMART PID S7-200 SMART  $CPU^{***}$  8 PID (8 PID )

PID  $($  - - )

PID  $($  )  $($  )  $)$  PID

 $PID$ 

## PID S7-200 SMART

 $PID$  \*\*\* PID \*\*\* PID

2 PID

Micro/WIN SMART PID Wizard(PID ) PID  $\frac{1}{2}$  PID PID PID PID PID PID PID PID

PID PID;  $PID$ 

PID :

1. Micro/WIN SMART PID :

1. PID

2. The set of the set of the set of the set of the set of the set of the set of the set of the set of the set of the set of the set of the set of the set of the set of the set of the set of the set of the set of the set of

定义需要配置的PID回路号

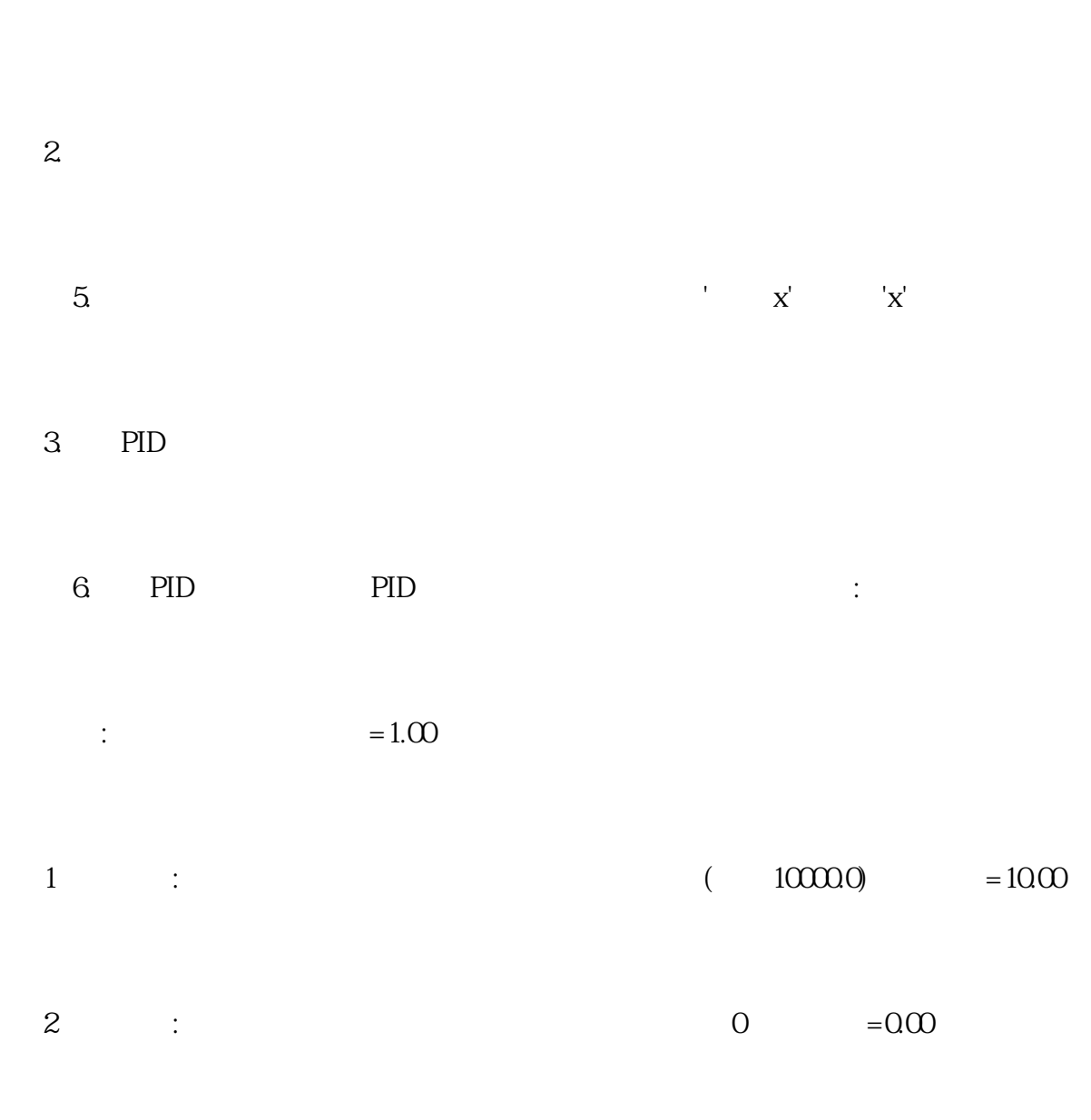

 $4***$  8 PID

 $3$  : PID  $\qquad \qquad$  =1.00

 $\therefore$  PID

 $4.$ 

- 7. PID
	- $(PV)$  :
- 1. : 0-10V 0-20mA
- 2.  $\pm$  10V  $\pm$  5V
- $3$   $20\%$  :  $4-20mA$   $4mA$   $0-20mA$   $20\%$   $20\%$ 4mA 5530 20mA 27648
	- 4.  $\times 10^{\circ}$  C
	- 5  $\times 10^{\circ}$  F

1 a. 0 - 27648 0 - 10V 0 - $20mA$ 

 $2a$  -27648 -+27648  $\pm$  10V  $\pm$  5V

3 a.  $20\%$  5530 - 27648

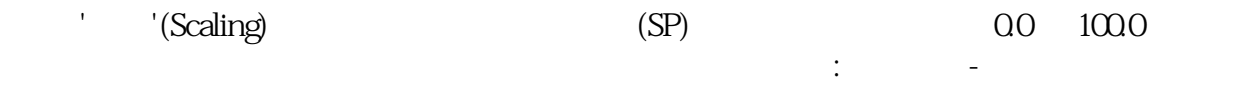

 $5.$ 

8. PID

 $1$  $\frac{1}{2}$  $($ 

选择模拟量则需设定回路输出变量值的范围,可以选择:

1. : 0-10V 0-20mA

2.  $\therefore$  10V 5V

 $3. 20% : 20% 4 - 20mA$ 

 $4$  :

0 c 0 27648

0. c为双极时,取值-27648 到27648

0. c 20% 5530 - 27648

9. PID

 $6.$ 

图10. 设定回路报警限幅值

 $(PV)$  $\sim$  1

1.  $(PV)$   $Q10$  $10\%$  \*\*\*  $0.01$  1%

2. (PV)  $^{(PV)}$  $90\%$  \*\*\* 1.00 100%

 $3 \qquad \qquad \text{(PV)} \qquad \qquad \text{CPU} \qquad \qquad \text{EMO} \qquad \text{*}$  $**$ 

 $7.$  PID  $/$ 

 $11.$ 

1. **PID**  2. 指定PID中断子程序的名字注意: 1. 如果你的项目中已经存在一个PID配置,则中断程序名为只读,不可更改。因为一个项目中 PID 2. PID SMB34 PID SMB34<br>PID

 $3 \qquad \qquad \text{PID} \qquad \qquad \text{PID}$  $0.0-1.0$  0%-100% PID  $/$ 

8. PID

 $12.$  $\begin{tabular}{lcccccc} PID & ( & ) & 120 & V & ; & PI \\ D & & / & & \end{tabular}$ D向导生成的输入/输出量的标准化程序也需要运算数据存储区。需要为它们定义一个起始地址,要保证 该地址起始的若干字节在程序的其它地方没有被重复使用。如果点击'建议',则向导将自动为你设定当前 程序中没有用过的V区地址。

 自动分配的地址只是在执行PID向导时编译检测到空闲地址。向导将自动为该参数表分配符号  $PID$ 

9. PID

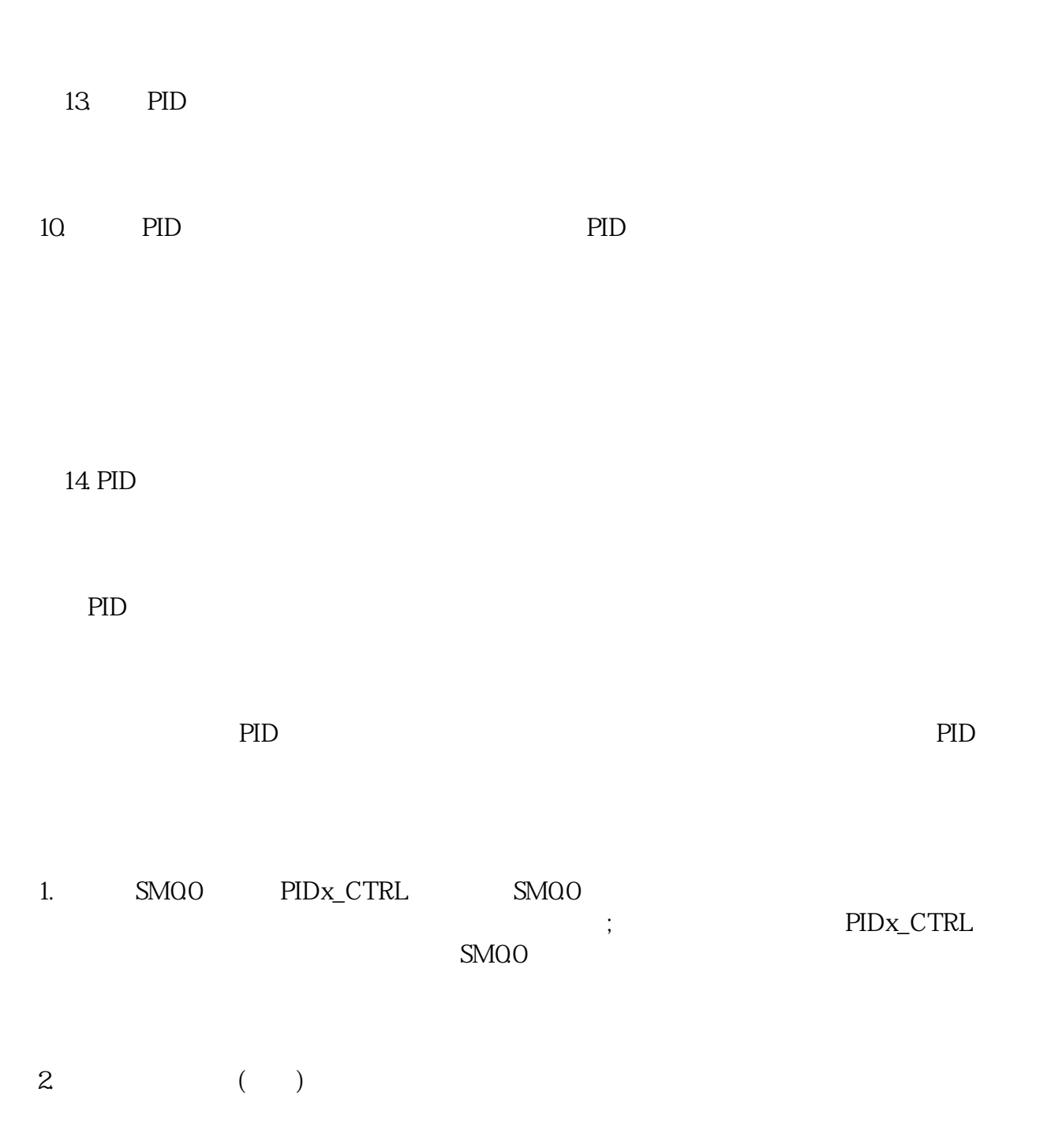

 3. 此处输入设定值变量地址(VDxx),或者直接输入设定值常数,根据向导中的设定0.0-100.0,  $0.0000$   $\therefore$  20  $20$   $\frac{1000}{20}$   $\frac{1}{20}$   $\frac{1}{20}$   $\frac{1}{20}$   $\frac{1}{20}$   $\frac{1}{20}$   $\frac{1}{20}$   $\frac{1}{20}$   $\frac{1}{20}$   $\frac{1}{20}$   $\frac{1}{20}$   $\frac{1}{20}$   $\frac{1}{20}$   $\frac{1}{20}$   $\frac{1}{20}$   $\frac{1}{20}$   $\frac{1}{20}$   $\frac{1}{20$  $20$  20  $40$  ( $200$   $20$ %);<br> $20$   $20$  $2000$ 

4. IQO PID / IQO 1 PID AQWO ; IQO 1 PID AQWO ; IQO 0 PID AQWO ManualOutput(VD4) AQ<br>WO PID PID WO PID

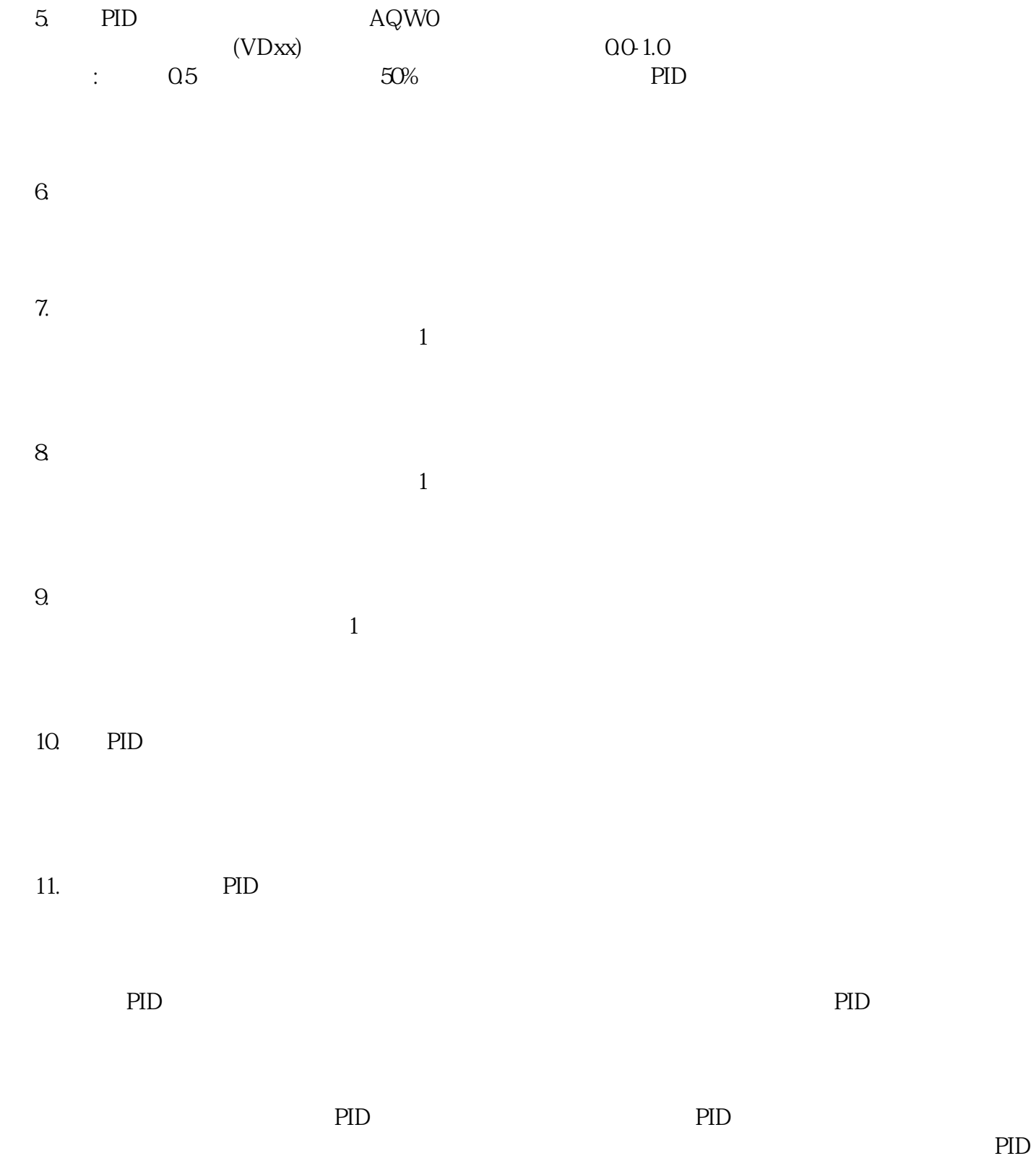

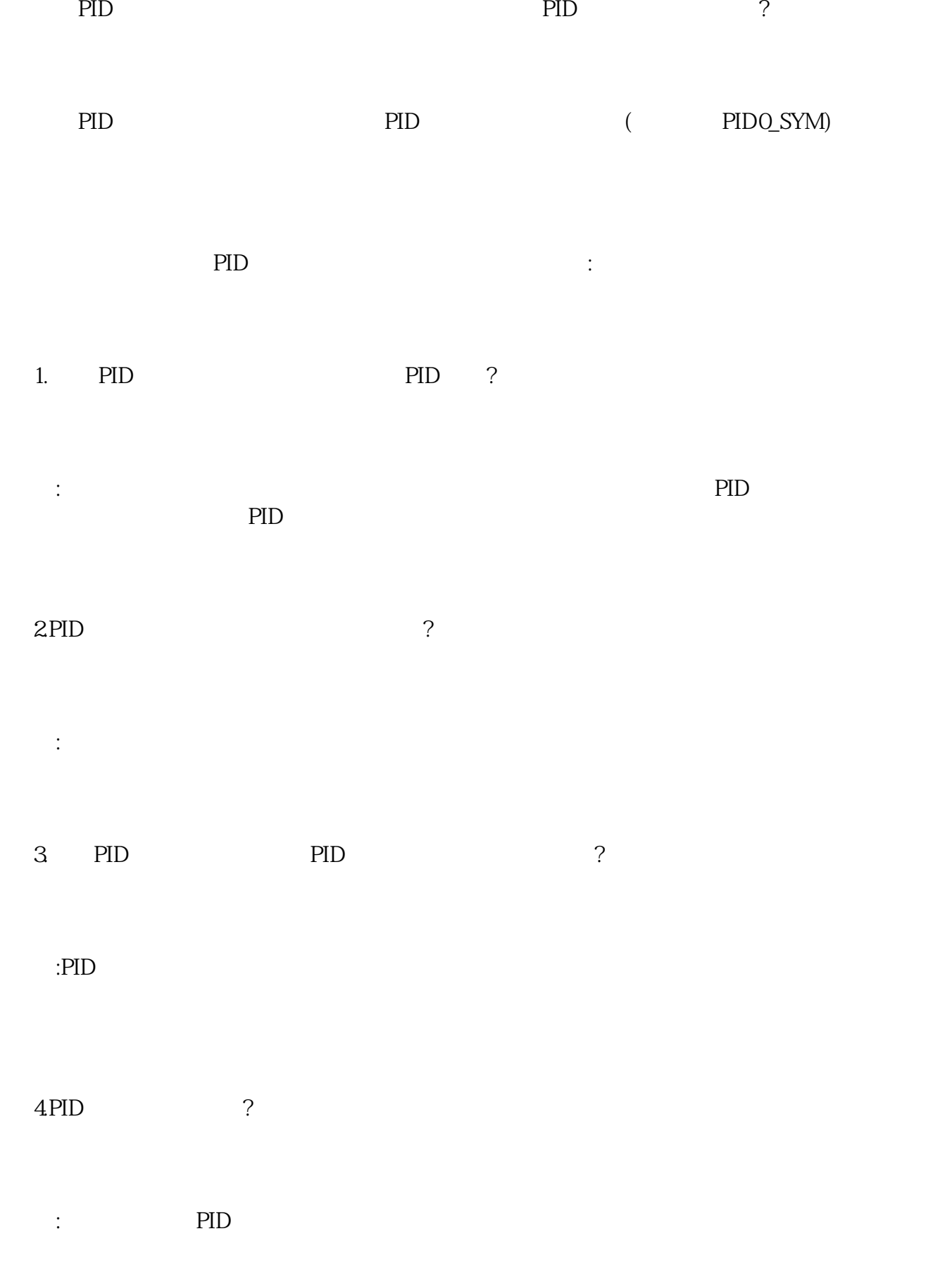

 $5$  PID ?

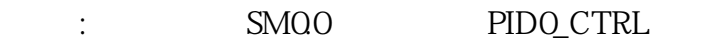

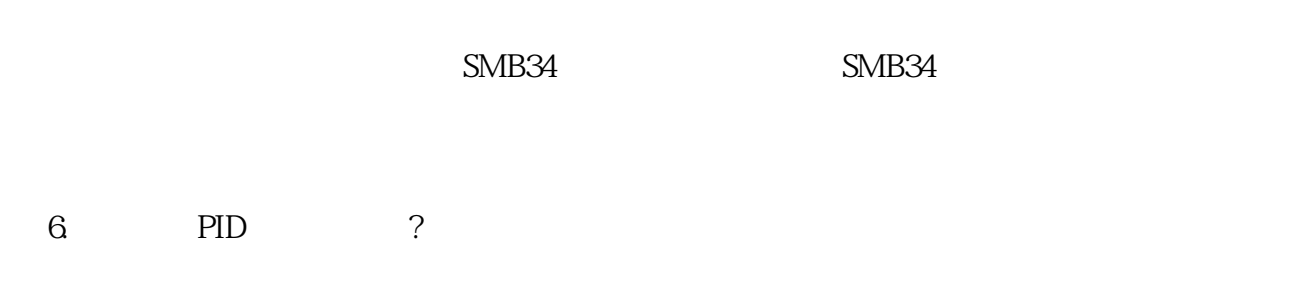

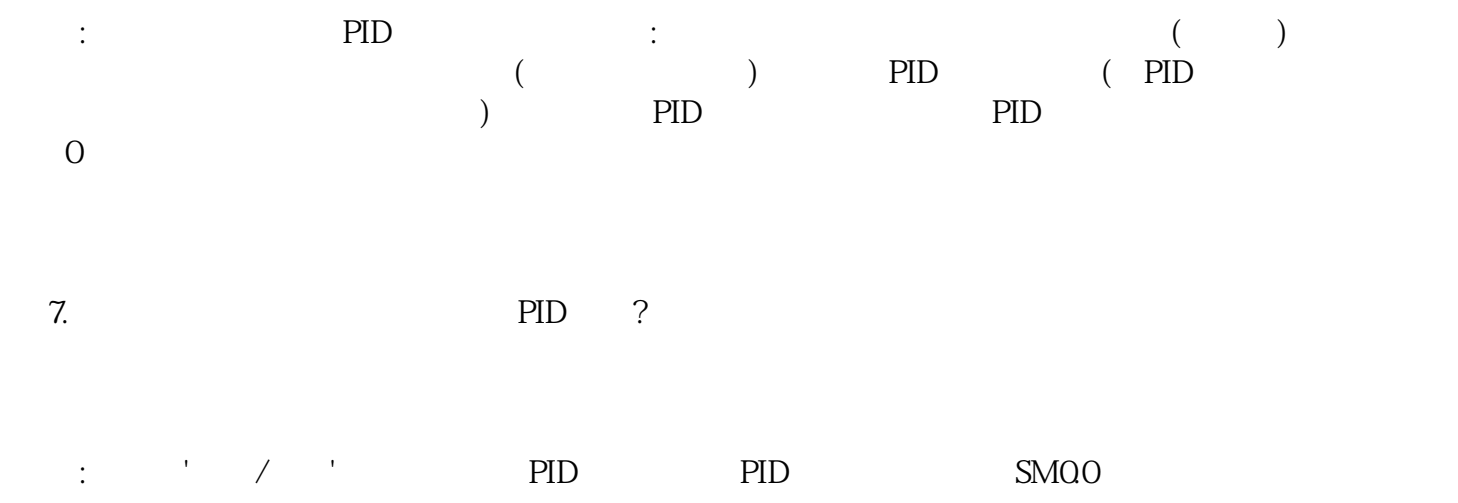